## <<Mastering JavaServer>>

<< Mastering JavaServer Faces >>

- 13 ISBN 9787121013294
- 10 ISBN 7121013290

出版时间:2005-6

页数:456

字数:600000

extended by PDF and the PDF

http://www.tushu007.com

# <<Mastering JavaServer>>

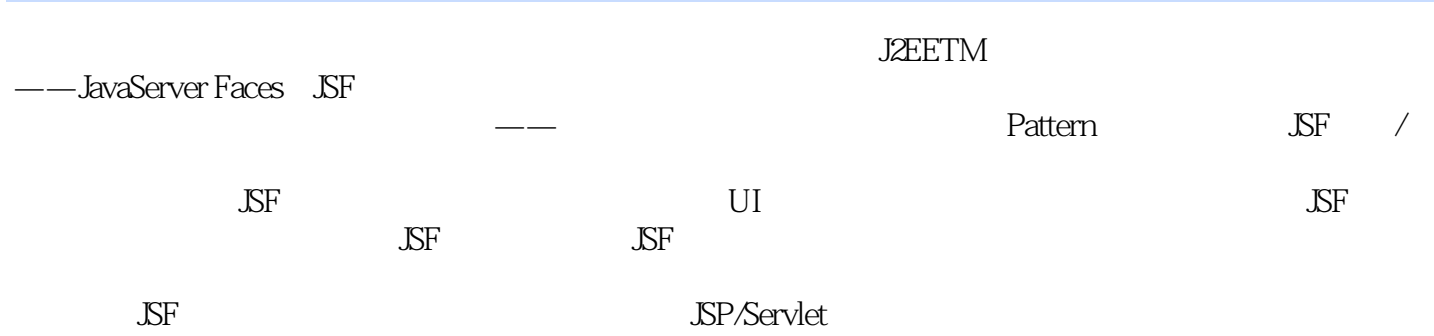

## <<Mastering JavaServer>>

Bill Dudney Java Jakarta pitfalls J2EE Anitipatterns Jonathan Lehr **Wiley Alexander Account Contact Account Contact Account Contact Account Contact Account Contact Account Contact Account Contact Account Contact Account Contact Account Contact Account Contact Account Contact** Bill willis

 $0 \qquad 0.1 \text{ JSF} \qquad 0.2 \text{ JSF} \qquad 0.3 \qquad 0.4$  $0.5$  SSF 1 SSF 1.1  $1.1$   $1.2$  MVC 1.2.1 MVC模式 1.2.2 适用于Web的MVC Model-2 1.3 实现MVC 1.3.1 Swing的坍塌 式MVC策略 1.3.2 Struts的Model-2 MVC策略 1.3.3 JSF基于组件的Model-2 MVC策略 1.4 1.4.1 Composite 1.4.2 Swing 1.4.3 Struts Tiles 1.4.4 JSF 1.5 1.5.1 Observer 1.5.2 Swing 1.5.3 Struts 1.5.4 JSF 1.6 2 JSF 2.1 2.1.1 Web 2.2 UI 2.2.1 UI 2.2.2 2.2.3 UI 2.2.4 2.2.5 Facet 2.2.6 通用属性 2.2.7 数据Model 2.3 数据验证 2.3.1 验证器  $2.32$  2.3.3  $2.4$   $2.41$   $2.42$  $2.43$   $2.5$   $2.51$  UI  $2.52$   $2.53$  2.5.4 事件排队和广播 2.6 渲染 2.6.1 托管渲染 2.6.2 Render Kit 2.6.3 注册渲 2.6.4 RenderKit 2.7 3 JSF 3.1 3.1.1 Faces Faces 3.1.2 Faces Faces 3.1.3 Faces Faces Faces 3.1.4 Faces Faces 3.2 Faces 3.2 Faces 3.2 Faces 3.2.1 3.2.2  $323$   $324$   $325$   $326$   $33$  $34$  SF  $341$   $342$   $343$ 344 Model 345 346 35 …… 4 JSF 4.1 4.2 4.3 4.4 Web 4.4.1 Web 4.4.2 Web 4.5 ISFWeb 4.5.1 FacesServlet 4.5.2 JSF 4.5.3 4.6 JSF 4.6.1 4.7 JSF 4.8 JSF 4.9 5 JSF JSP 5.1 5.2 JSF JSP 5.3 JSP 5.3.1  $JSF$  5.3.2  $JSF$  5.4 JSF-JSP 5.5 6 UI 6.1 6.2 6.2.1 View 6.2.2 Subview 6.2.3 6.2.4 Model property UI 6.2.5  $63 \hspace{14mm} 64 \hspace{14mm} 65 \hspace{14mm} 651 \hspace{14mm} \text{Flacet} \hspace{14mm} 652 \text{dataTable}$  $6.5.3$  panelGrid 6.6  $6.7$  7 7.1  $7.2$ 7.2.1 action 7.2.2 7.3 7.3.1 7.3.2 7.3.2 7.4 事件和侦听器 7.4.1 实现ActionListener方法 7.4.2 实现ActionListener接口 7.4.3 实 ValueChangeListener 7.4.4 ValueChangeListener 7.5 8 8.1  $82 \t 8.21 \t 8.21$   $8.22 \t 8.3$  $8.31$   $8.32$   $8.33$   $8.34$  $84$  8.4.1 SP 8.4.2 8.4.3  $8.5$   $8.5.1$   $8.5.1$   $8.5.2$   $8.6$ 8.31 8.32  $\alpha$ <br>8.42 8.43 8.51 8.51 8.52 8.6 8.6<br>8.7 SF 9 SF ..... 10 SF 11 Struts JsF Web

# <<Mastering JavaServer>>

本站所提供下载的PDF图书仅提供预览和简介,请支持正版图书。

更多资源请访问:http://www.tushu007.com